## **CMS - C++ Analysis Unit editor - Source Settings tab**

## **C++ Analysis Unit editor - Source Settings tab**

This section provides a detailed description of the specific **Source Settings tab** in the **C++ Analysis Unit editor**.

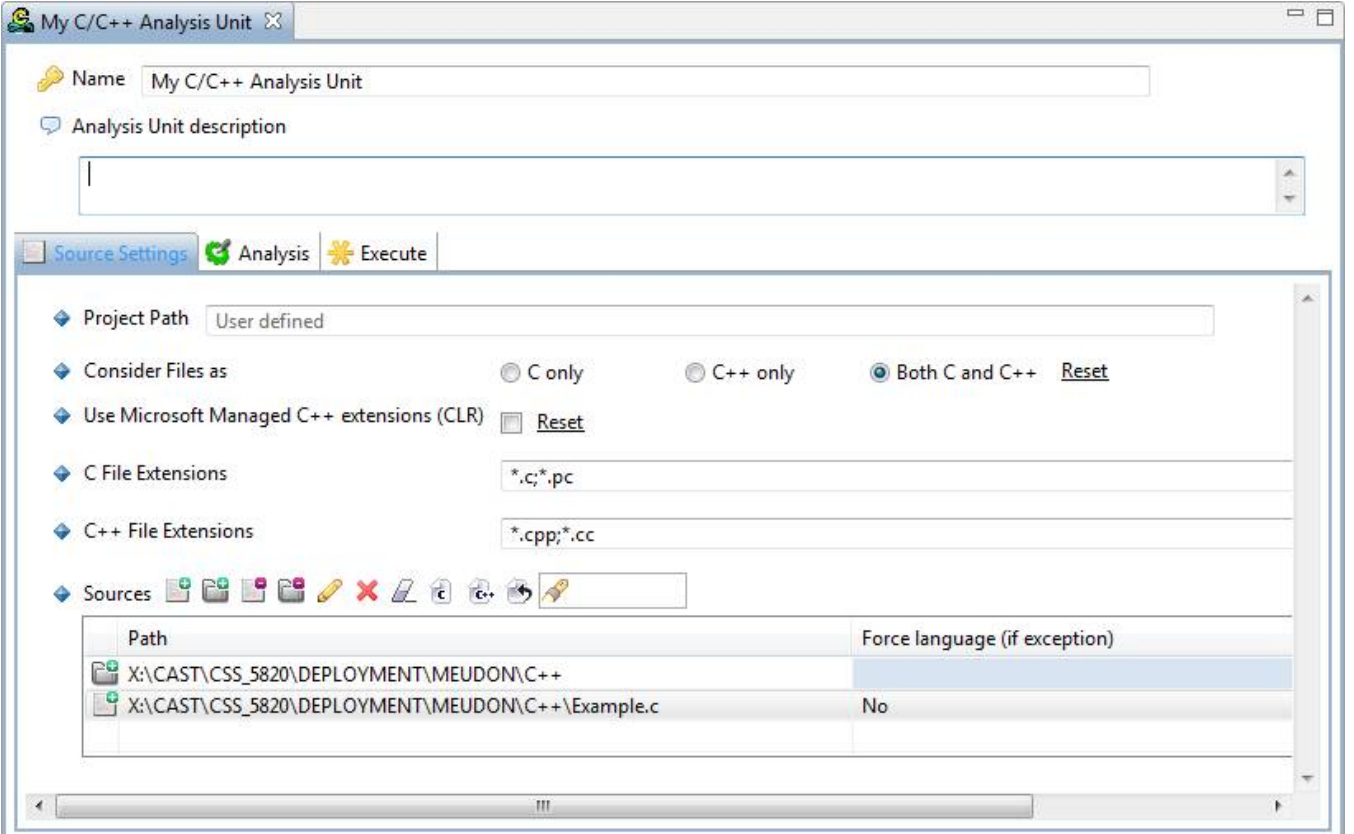

## Source Settings tab

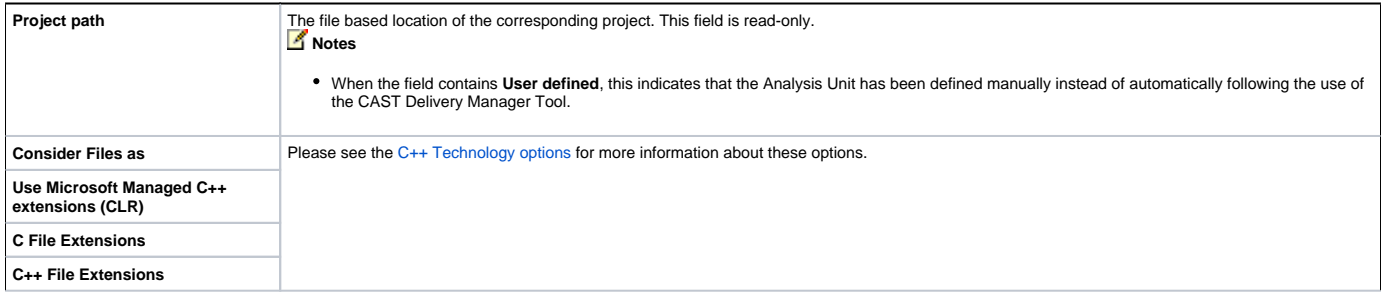

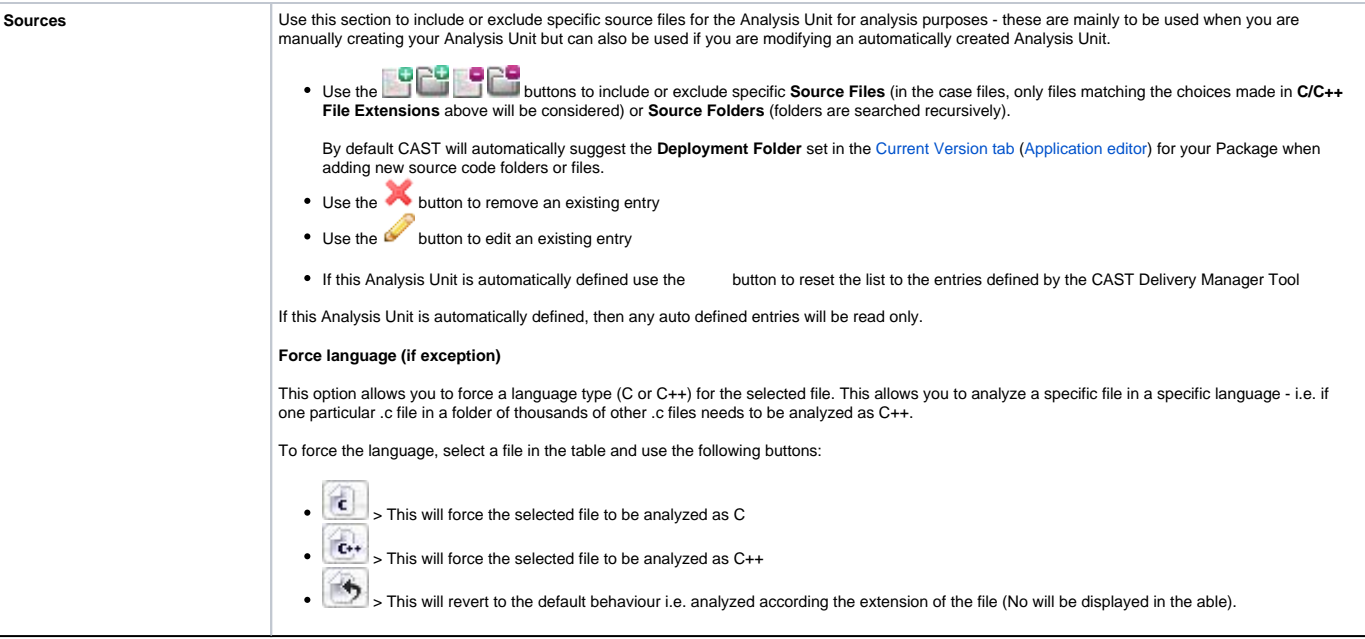

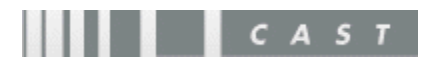